## **Issues**

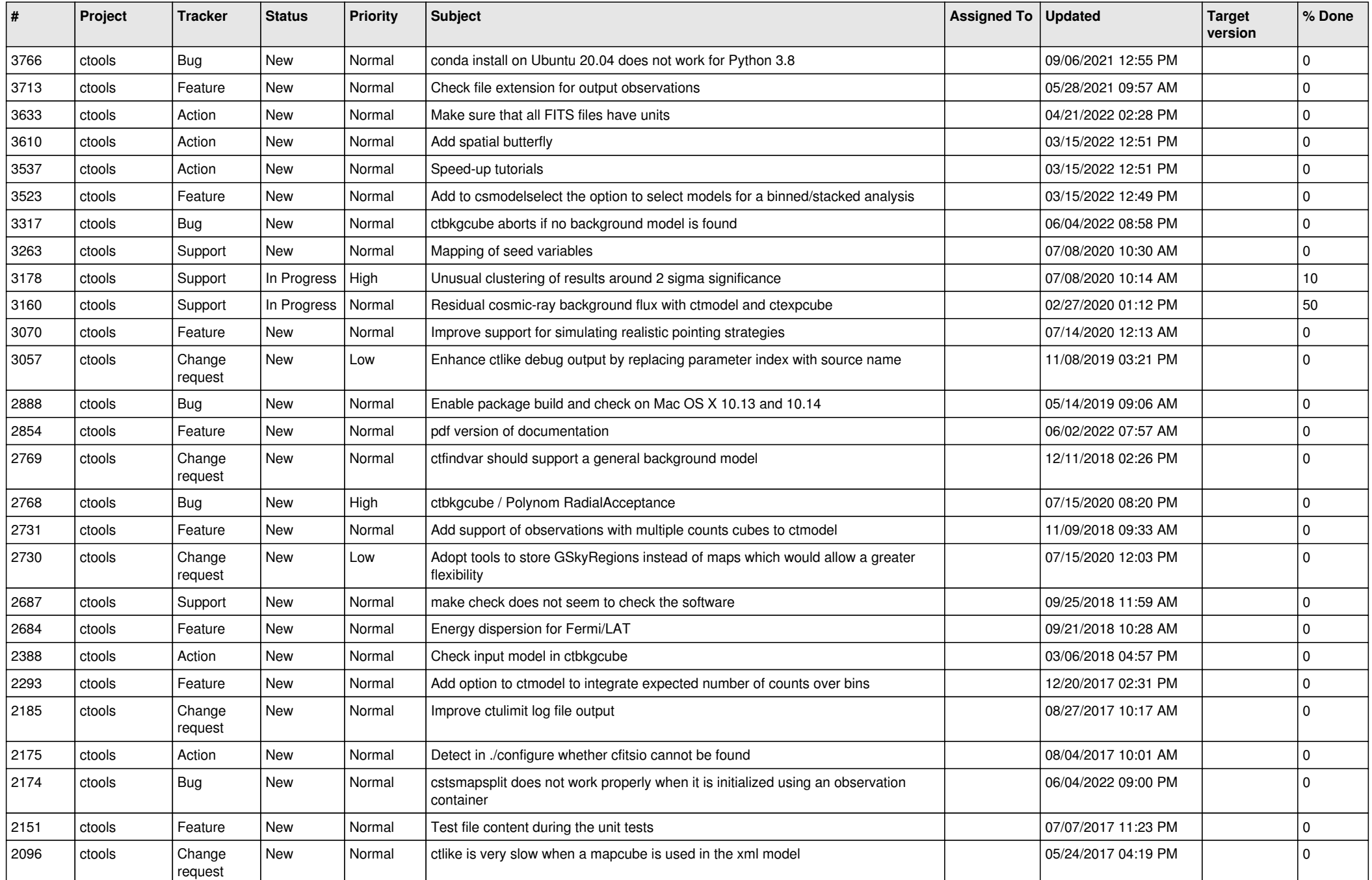

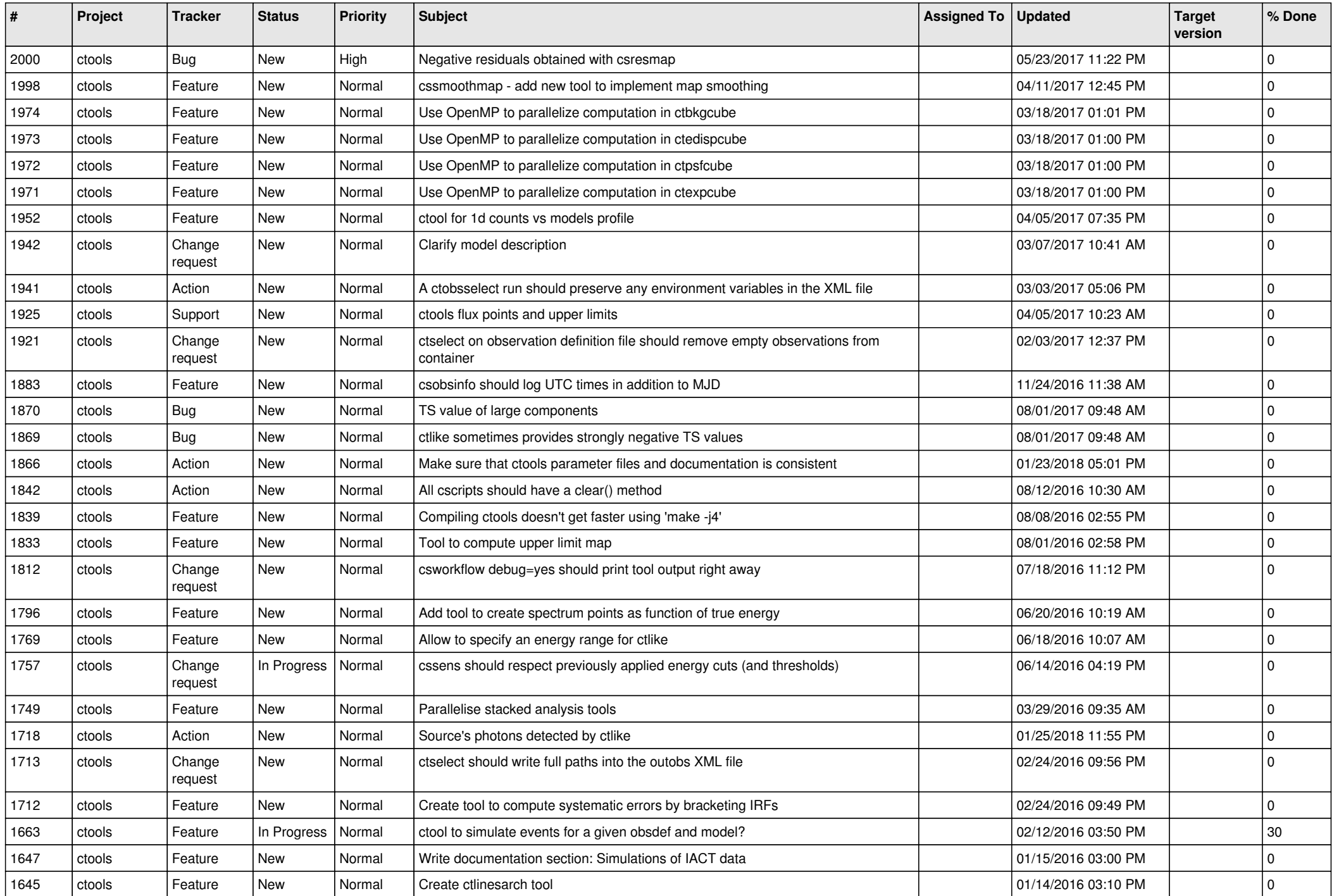

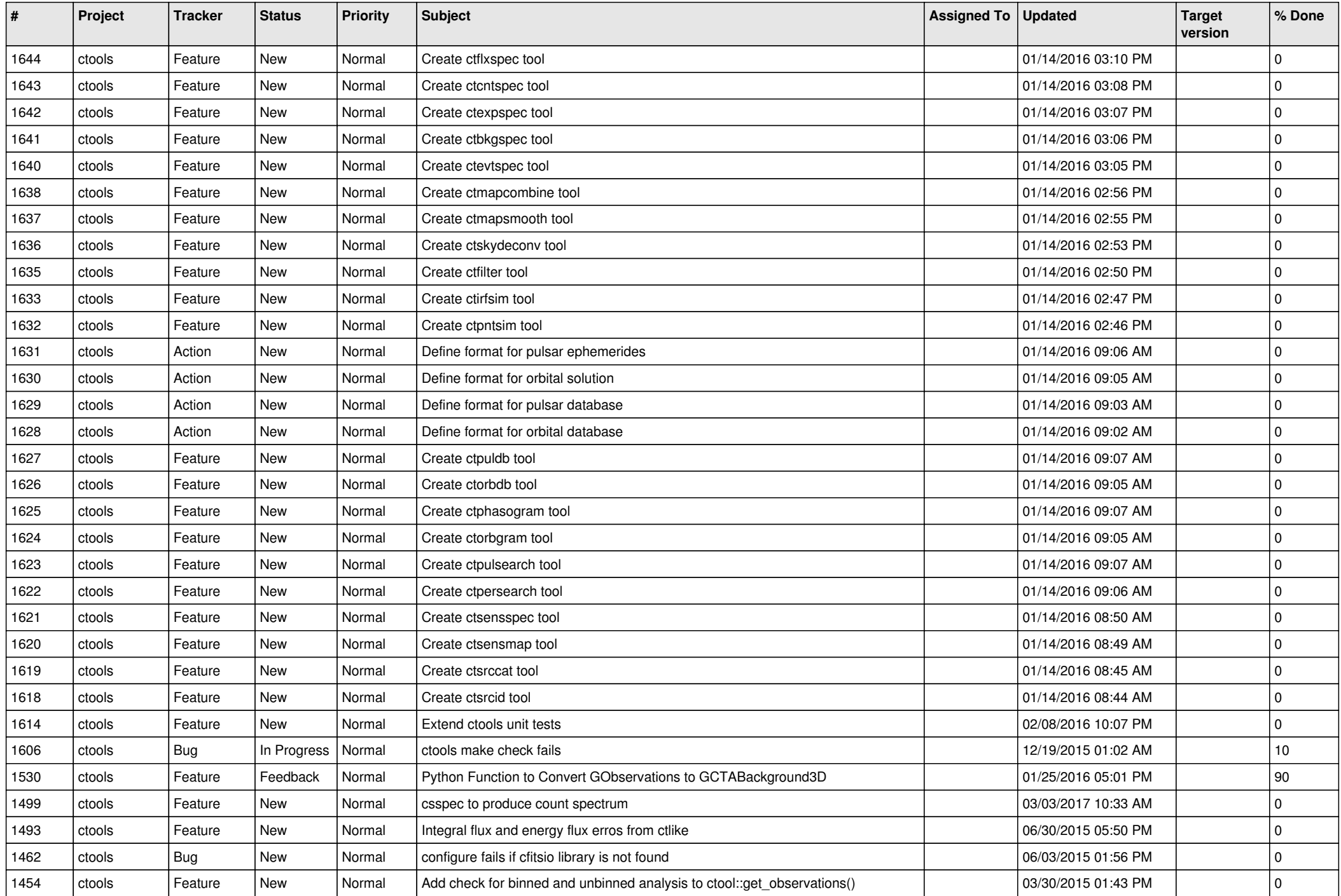

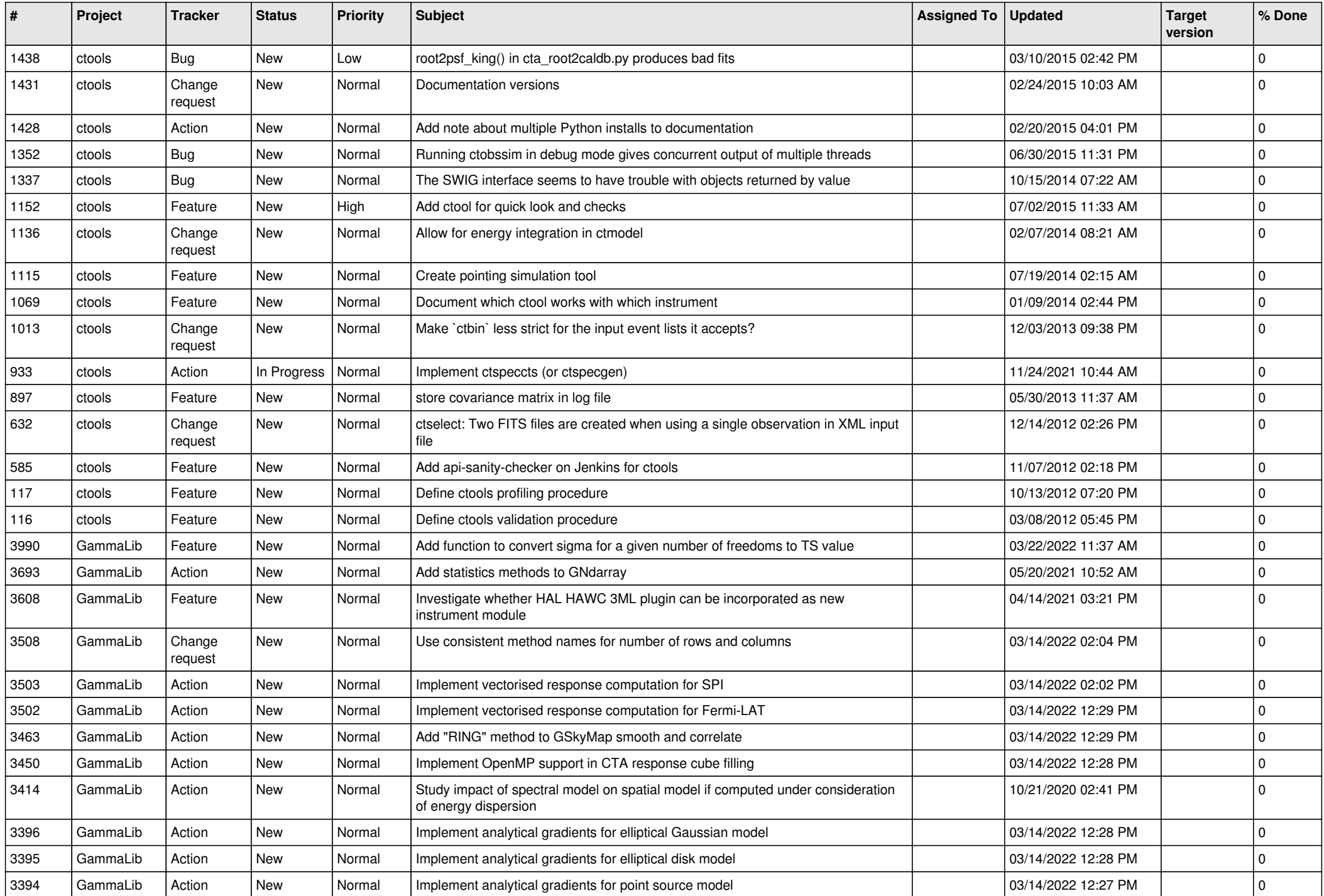

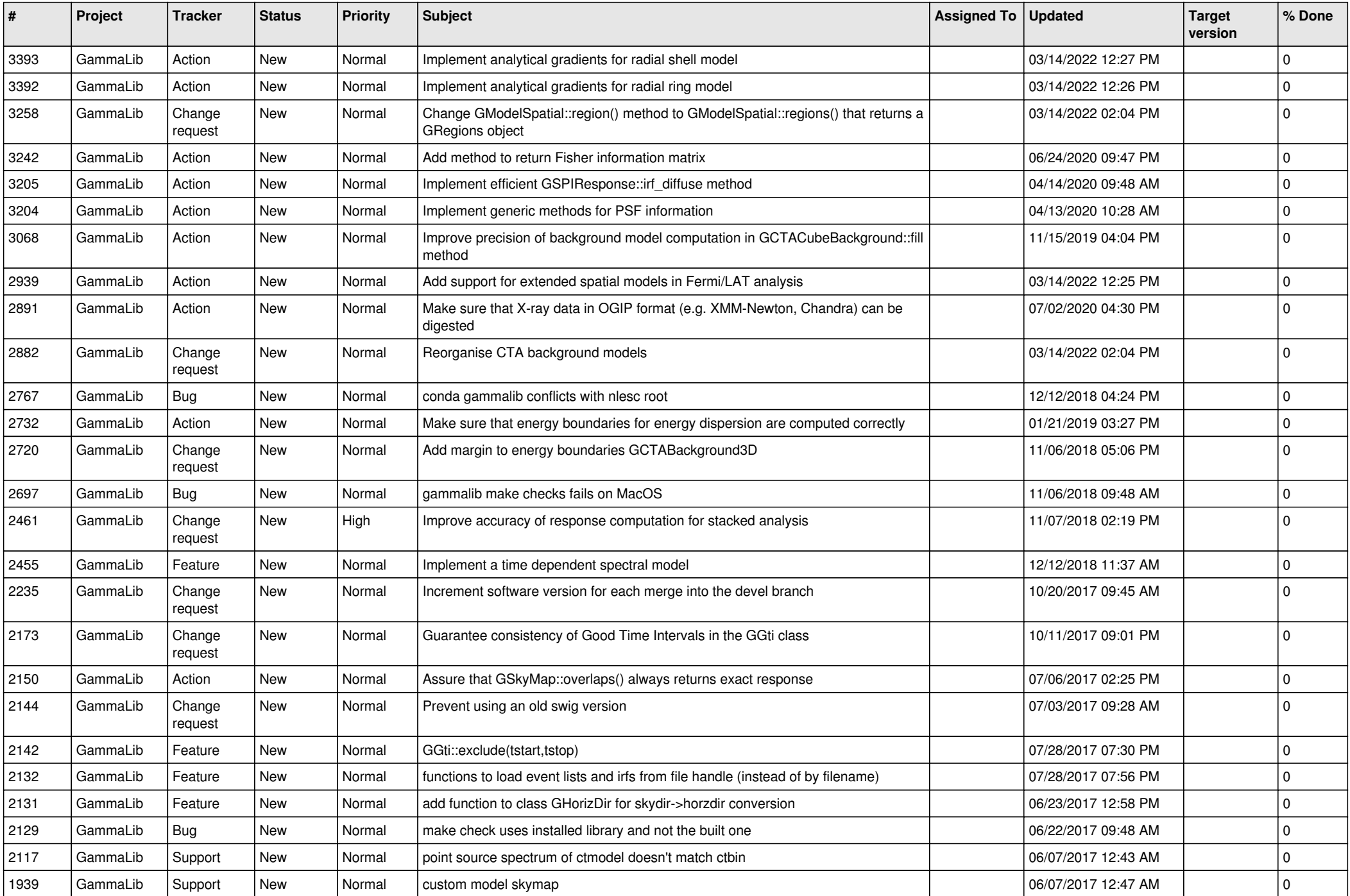

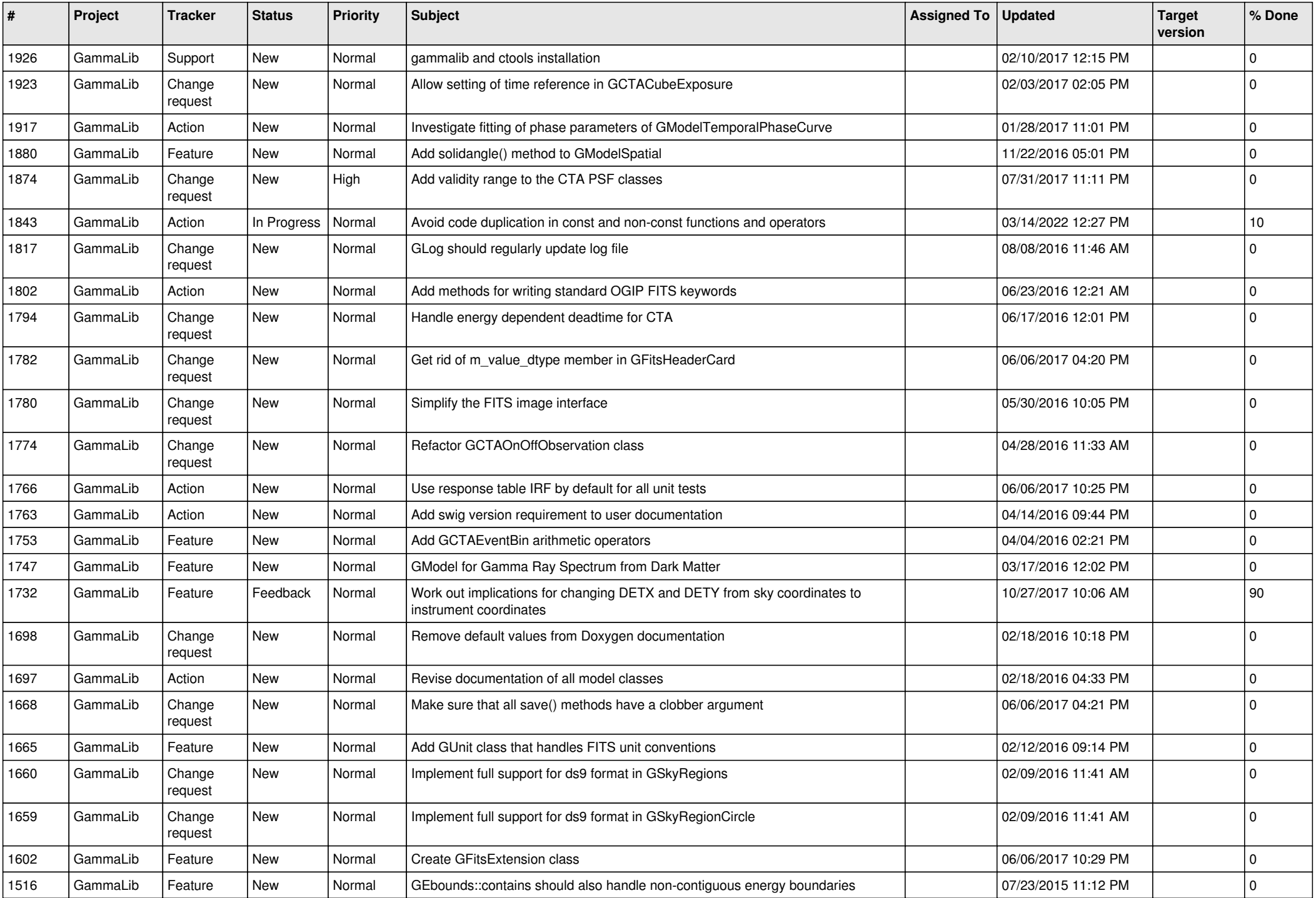

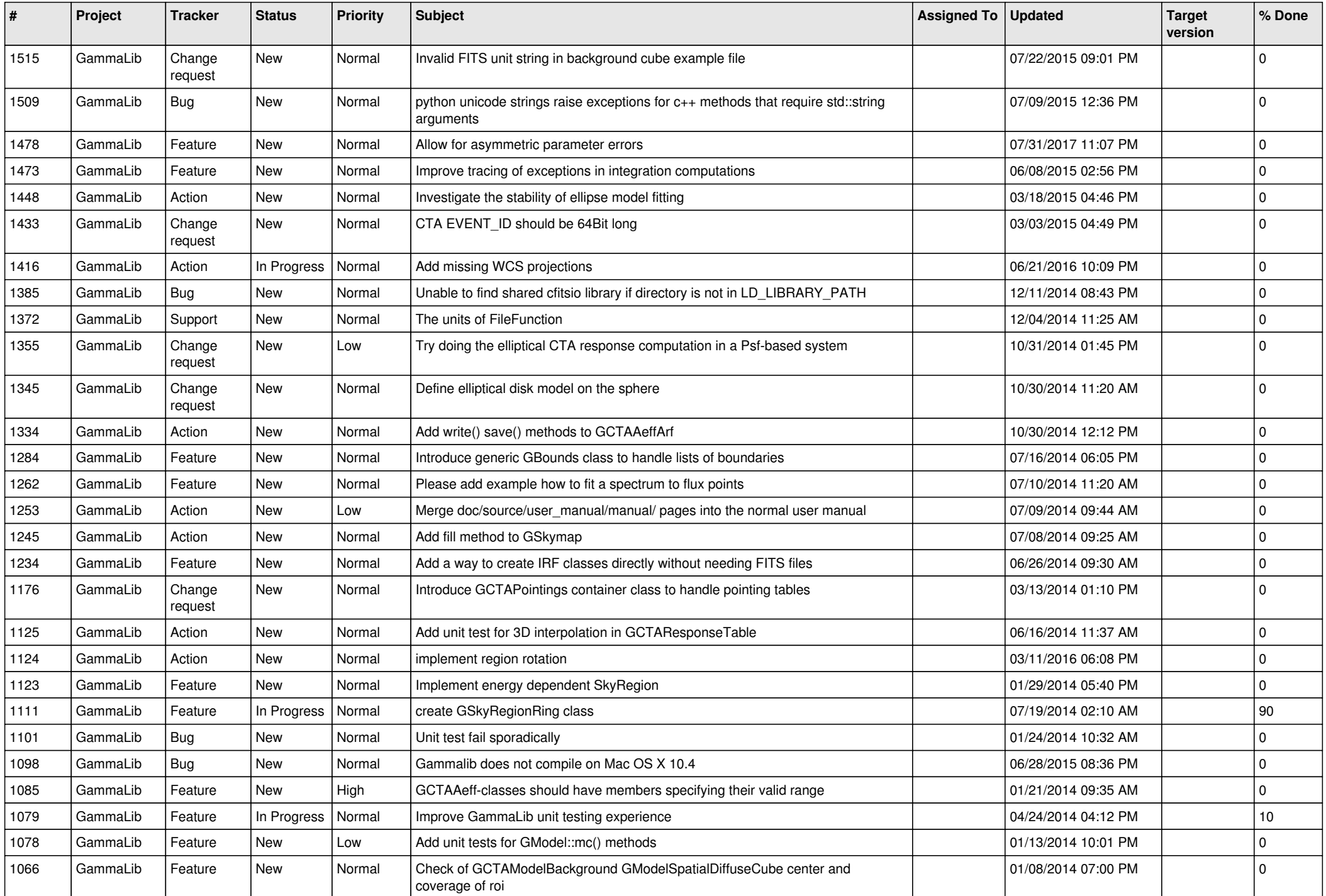

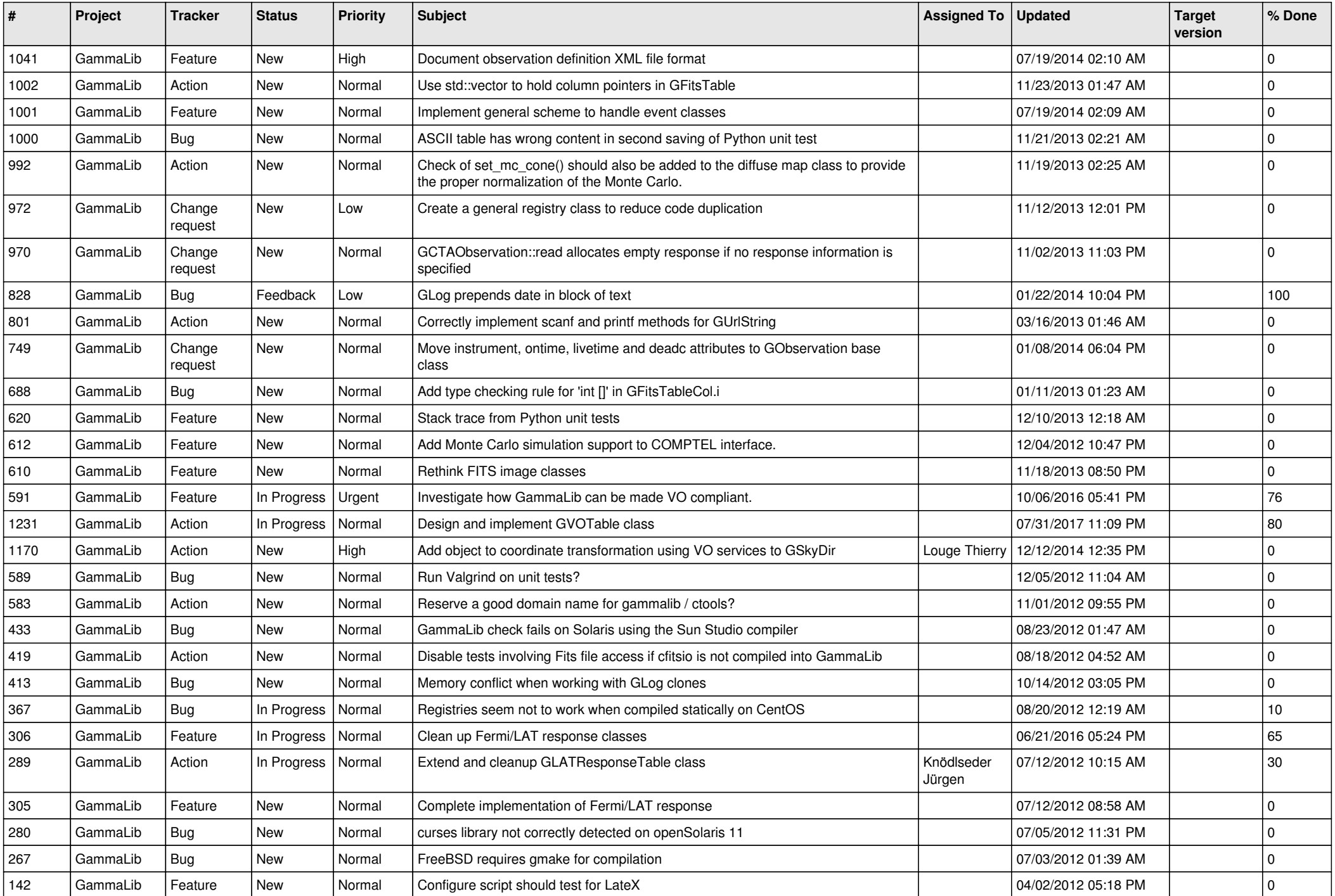

![](_page_8_Picture_540.jpeg)

![](_page_9_Picture_522.jpeg)

![](_page_10_Picture_488.jpeg)

![](_page_11_Picture_495.jpeg)

![](_page_12_Picture_499.jpeg)

![](_page_13_Picture_317.jpeg)